## SAP ABAP table ENHMETHPARAM {Enhancement Method Enhancement}

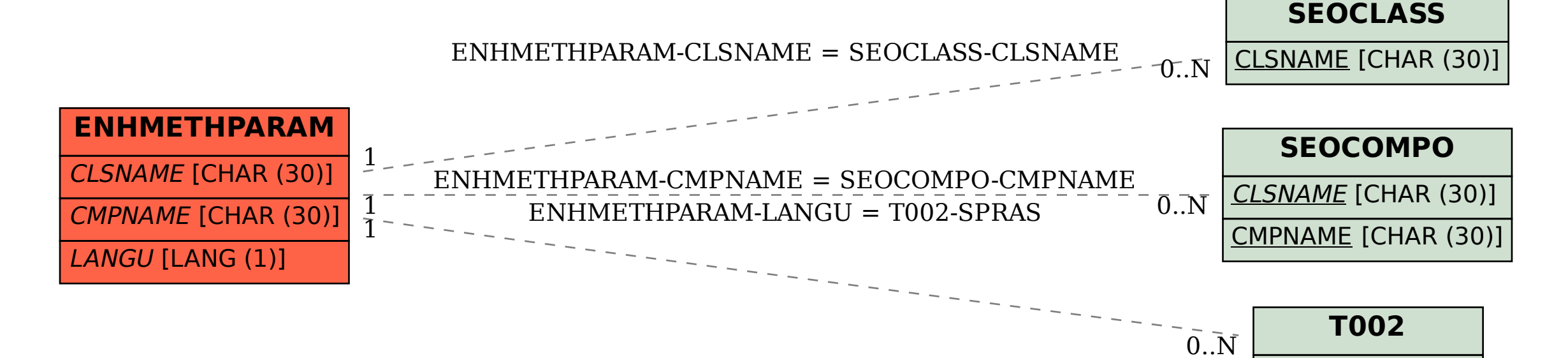

SPRAS [LANG (1)]